# Lattice R Graphics Cheat Sheet

*David Gerard*

*2019-01-22*

## **Abstract:**

I reproduce some of the plots from Rstudio's [ggplot2](https://www.rstudio.com/wp-content/uploads/2015/03/ggplot2-cheatsheet.pdf) cheat sheet using just the lattice R package.

Before we begin, load the lattice package in R:

**library**(lattice)

We'll use the mpg dataset from ggplot2:

**library**(ggplot2) **data**("mpg")

## **General Considerations**

- Look at the help page of xyplot(), which contains a lot of details on many of the high-level plotting functions in lattice.
- Most of the high-level plotting functions use a formula as the first input with the variable on the y-axis to the left of the variable on the x-axis, separated by a tilde:  $y \sim x$ .
- If you want to layer multiple geometric objects (scatterplots, loess smoother, rugplot, etc) onto one plot, you need to use the panel argument, where you specify the plotting functions such as panel.xyplot() or panel.loess() or panel.rug(), etc. Examples of this implementation are below.

## **One Variable**

Density Plot

**densityplot**( **~** hwy, data = mpg)

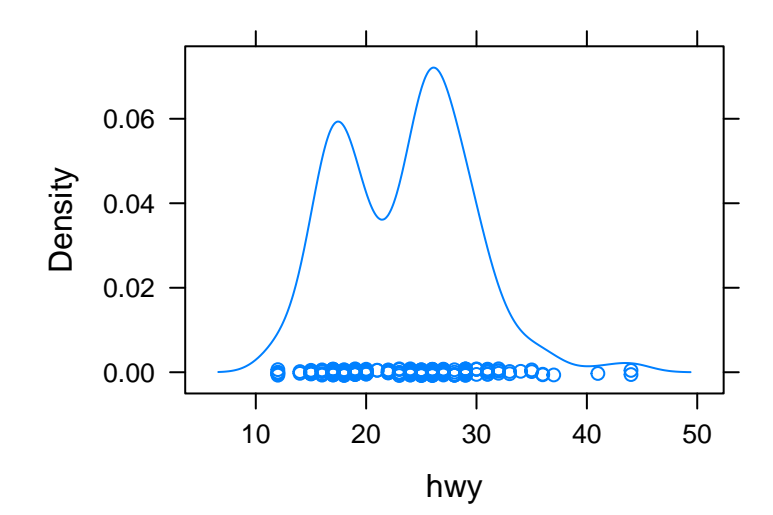

## Histogram

**histogram**( **~** hwy, data = mpg)

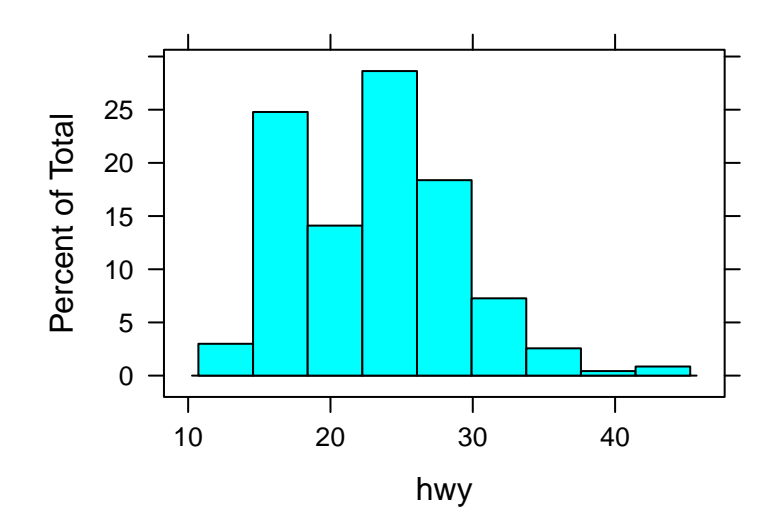

## **Discrete**

Barplot

**barchart**(mpg**\$**drv, horizontal = FALSE)

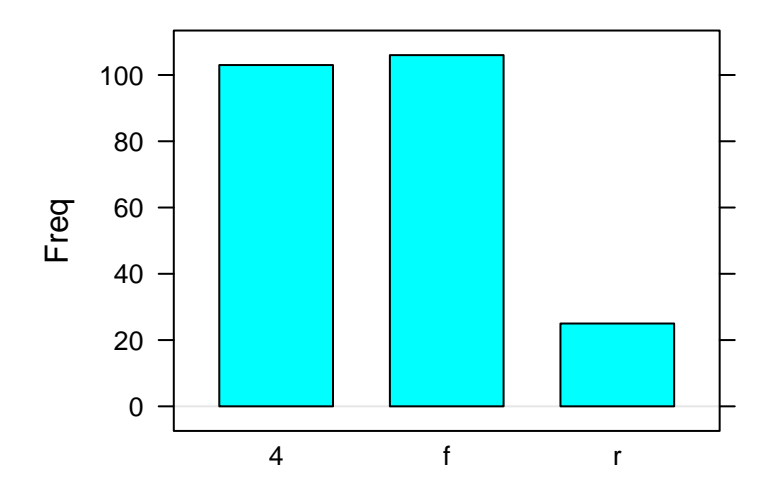

#### **Two Variables**

## **Continuous** *X***, Continuous** *Y*

## Scatterplot

**xyplot**(hwy **~** cty, data = mpg)

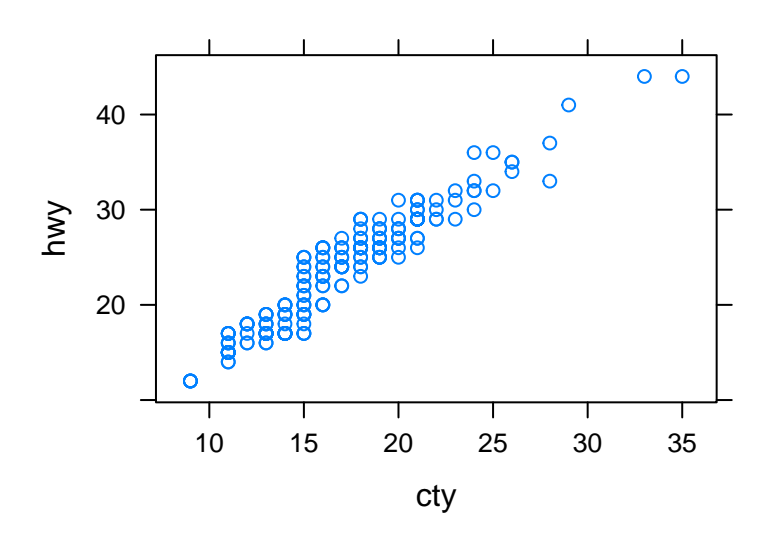

```
Add a rug plot
```

```
xyplot(hwy ~ cty, data = mpg,
       panel = function(x, y) {
         panel.xyplot(x, y)
         panel.rug(x, y)
       })
```
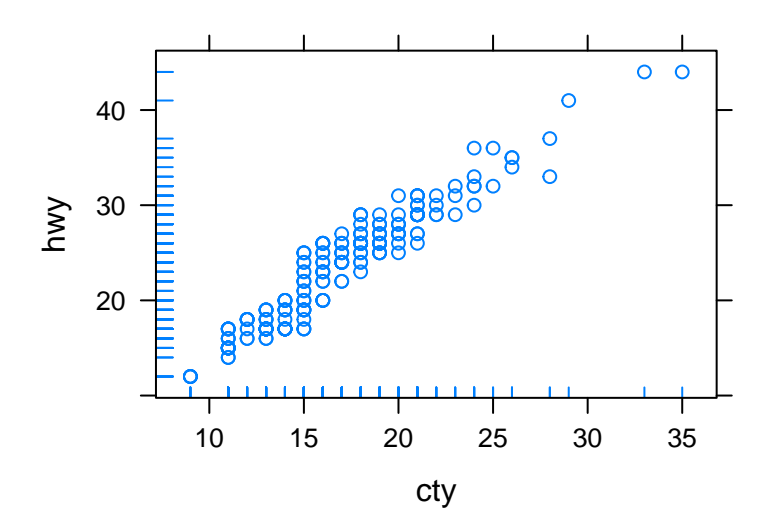

Add a loess smoother plot

```
xyplot(hwy ~ cty, data = mpg,
       panel = function(x, y) {
         panel.xyplot(x, y)
         panel.rug(x, y)
         panel.loess(x, y)
       })
```
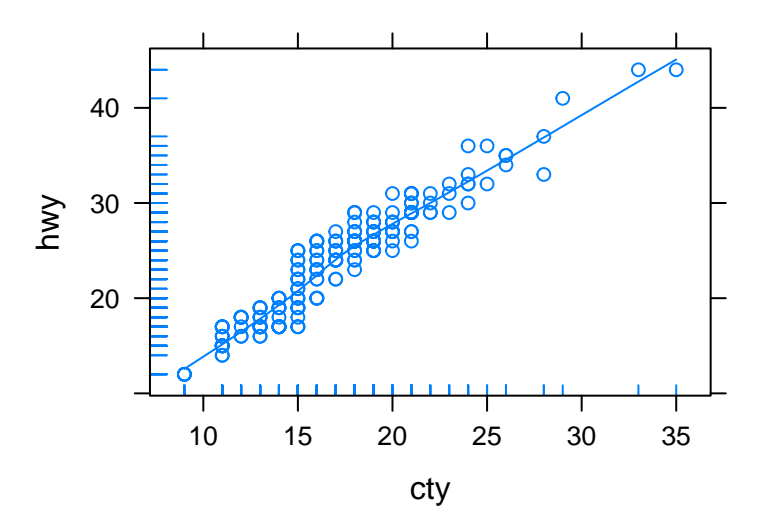

```
Add some text
```

```
xyplot(hwy ~ cty, data = mpg,
       panel = function(x, y) {
         panel.xyplot(x, y)
         panel.rug(x, y)
         panel.loess(x, y)
         panel.text(x = 15, y = 40, label = "some text")})
```
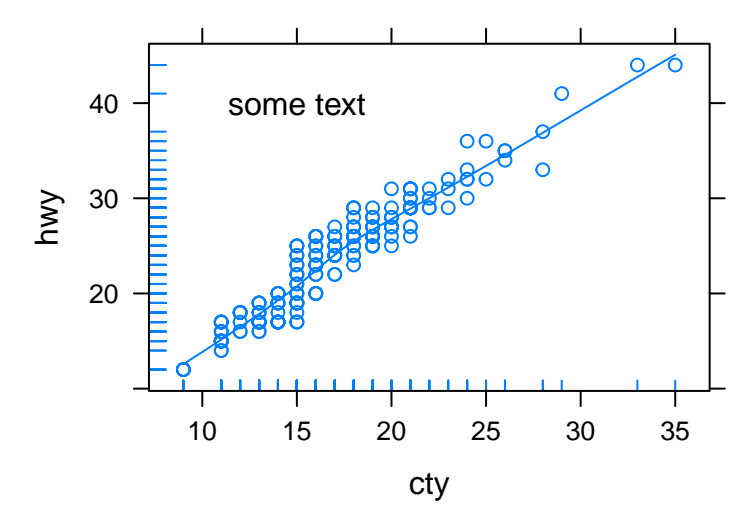

## **Discrete X, Continuous Y**

#### Boxplot

**bwplot**(hwy **~** class, data = mpg)

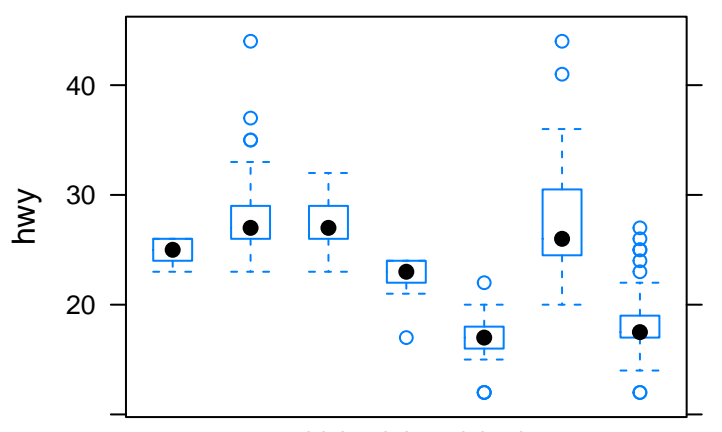

2seaterompacthidsizeninivarpicksupbcompactuv

#### **Continuous Function**

```
Line Plot
x <- seq(-2, 2, length = 100)
y <- x ^ 2
xyplot(y ~ x, data.frame(x, y), type = "l")
```
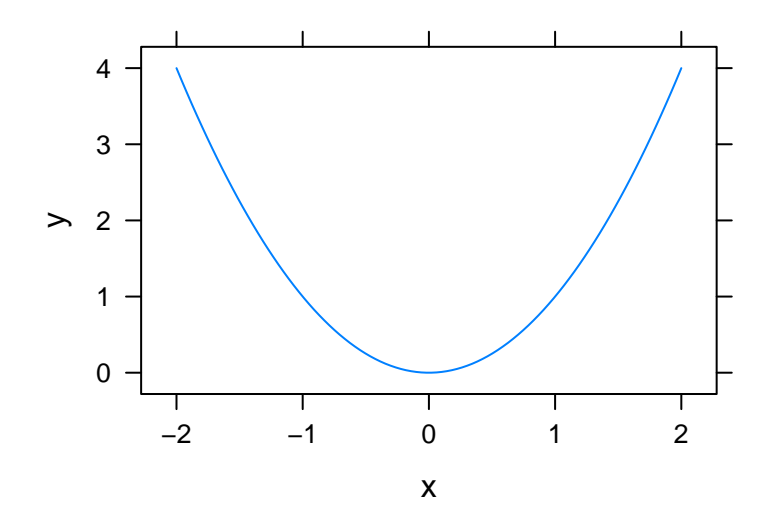

## **Color Coding and Legend Title**

**xyplot**(cty **~** hwy, data = mpg, groups = drv, auto.key = **list**(title = "Drive"))

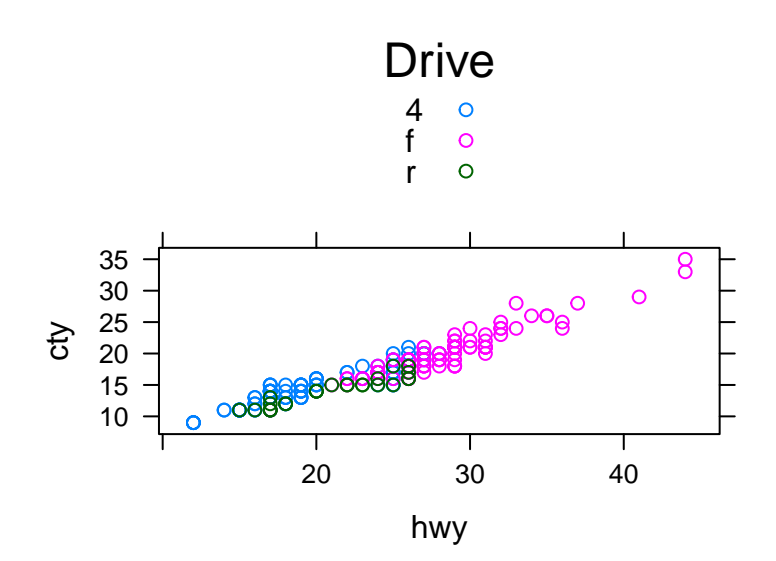

## **Faceting**

Use the | command in the formula of xyplot() or  $b$ wplot() or histogram() or barchart() to facet. **xyplot**(cty **~** hwy **|** drv, data = mpg)

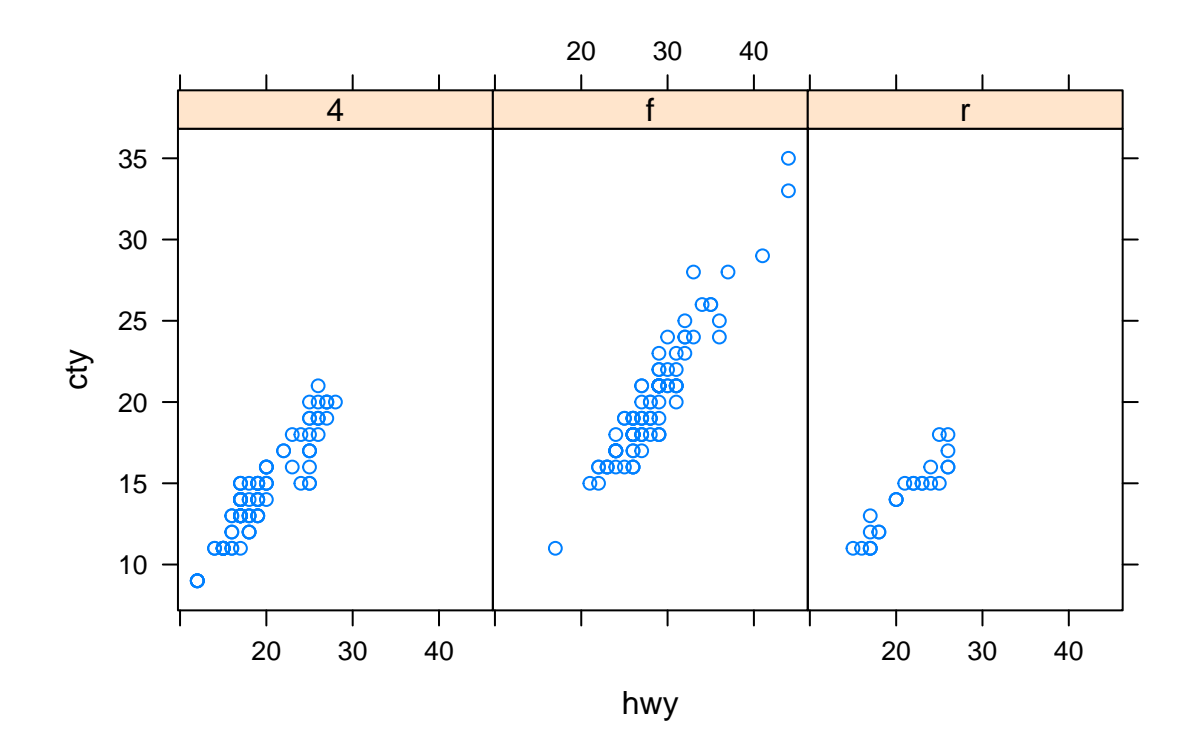

**xyplot**(cty **~** hwy **|** drv **+** fl, data = mpg)

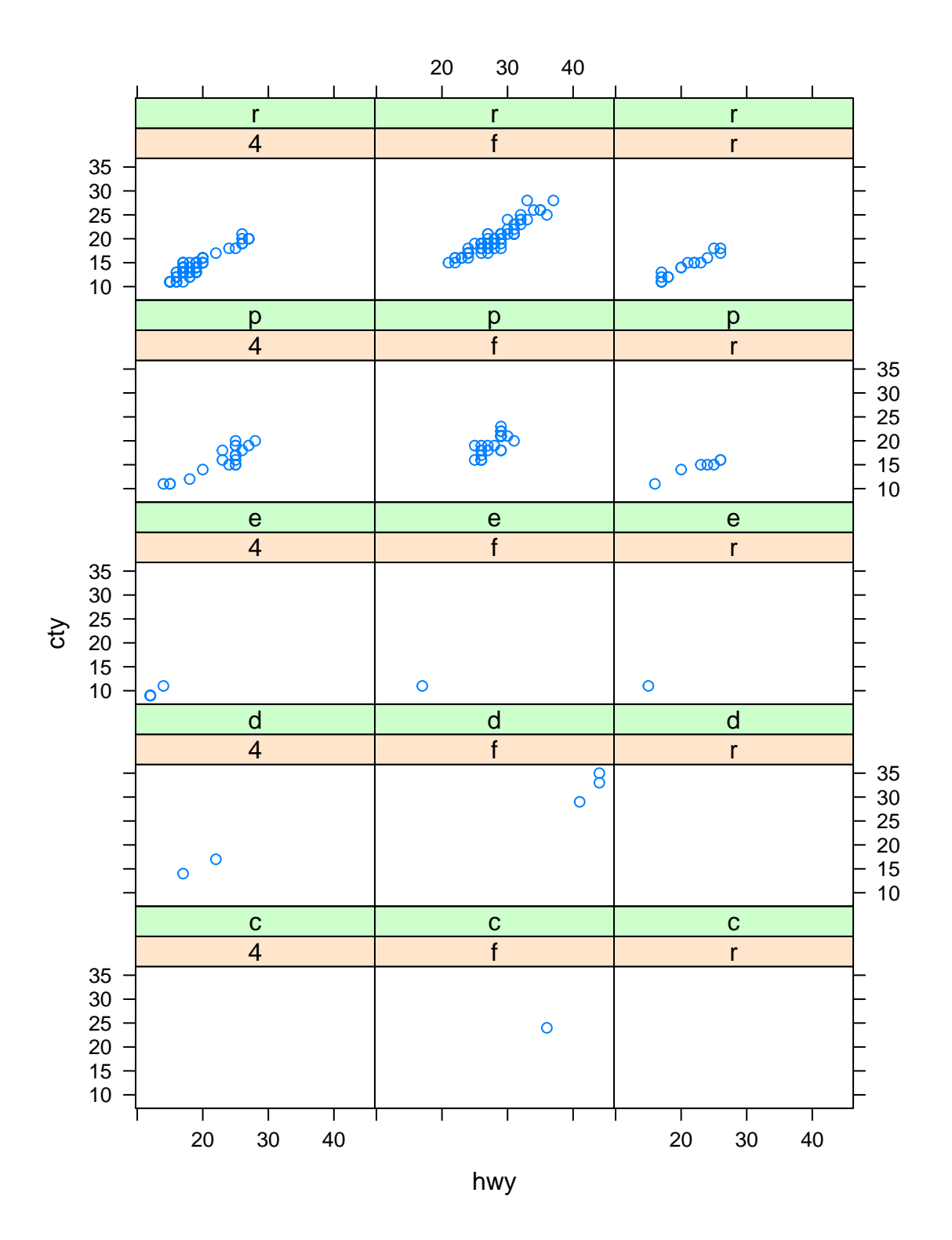